#### **Welcome in the Netherlands and in Delft**

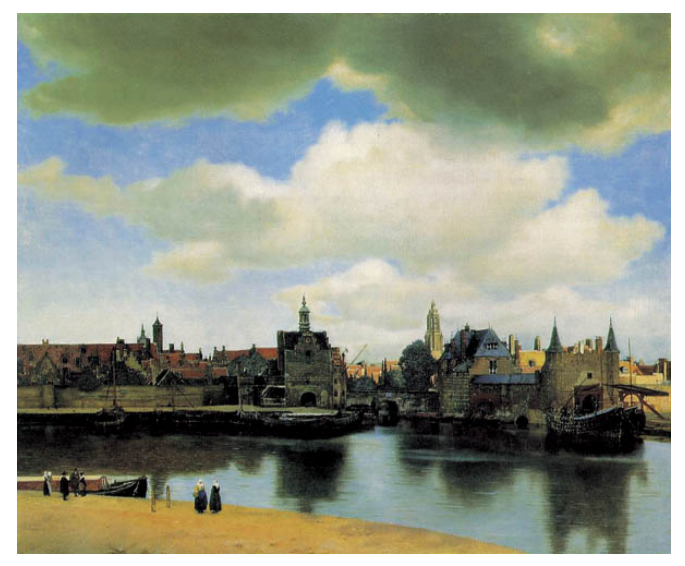

 $\Omega$  $\overline{a}$ 

#### **Welcome to ANM!**

#### Domenico Lahaye

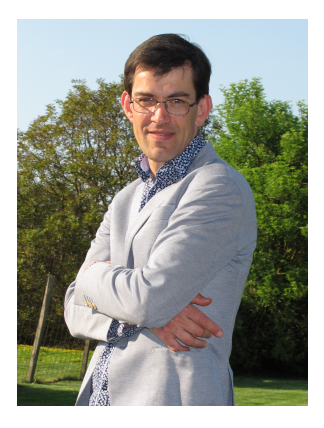

#### Luis Portela

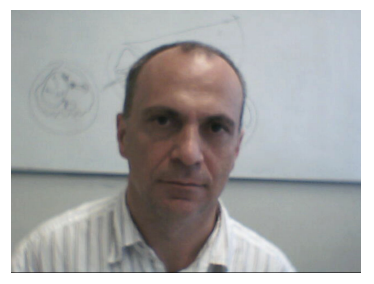

K ロ ▶ K @ ▶ K 할 ▶ K 할 ▶ 이 할 → 9 Q Q →

... and team of seven TAs

## **What is ANM?**

- numerical methods
- toolbox for various chemical engineering applications

K ロ ▶ K @ ▶ K 할 ▶ K 할 ▶ 이 할 → 9 Q Q →

**•** hands-on practice using MATLAB

## **What is ANM not?**

- mathematical foundations
- advanced applications
- advanced programming techniques

K ロ ▶ K @ ▶ K 할 ▶ K 할 ▶ 이 할 → 9 Q Q →

## **Teaching Goals**

- **o** give overview of existing numerical techniques
- explain internals of various techniques
- apply numerical methods to chemical engineering applications

K ロ ▶ K @ ▶ K 할 ▶ K 할 ▶ 이 할 → 9 Q Q →

#### **How is ANM organized and accessed?**

**KORKARA KERKER DAGA** 

- Matlab Introduction: no assesment
- Part 1 of 2: Luis Portela
	- **a** three home works
	- written exam
- Part 2 of 2: Domenico Lahaye
	- **o** three home works
	- written exam

## **What is ANM basic phylosophy?**

• Matlab Introduction as aid in homework

K ロ ▶ K @ ▶ K 할 ▶ K 할 ▶ 이 할 → 9 Q Q →

- Homework as aid in written exams
- Exams as aid in future career ...

# **Basic Dutch: jongen (left) and meisje (right)**

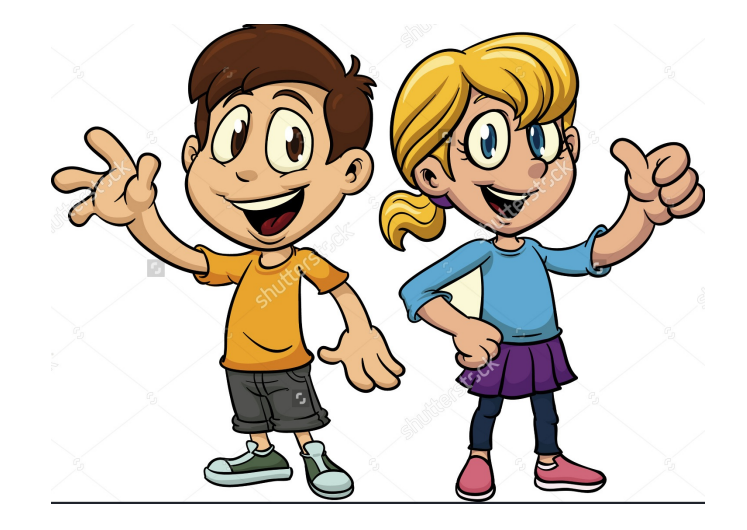

- no assessment, no marking, no control
- stimulate growth irrespective of prior expertise
- form teams (blue, white and red)
- **•** promote collaboration and guidance by TAs

**KORKARA KERKER DAGA** 

- http://nl.mathworks.com/help/matlab/getting-started-withmatlab.html?s cid=learn doc
- **•** Introduction from University of Dundee available from Domenico's website
- advanced only: solve heat transfer and diffusion problems using PDE Toolbox

**KORK ERKER ADAM ADA**